# PEMBUATAN WEBSITE E-COMMERCE MENGGUNAKAN ALGORITMA APRIORI UNTUK REKOMENDASI PENJUALAN BARANG SWALAYAN BROMO BARU

**SKRIPSI** 

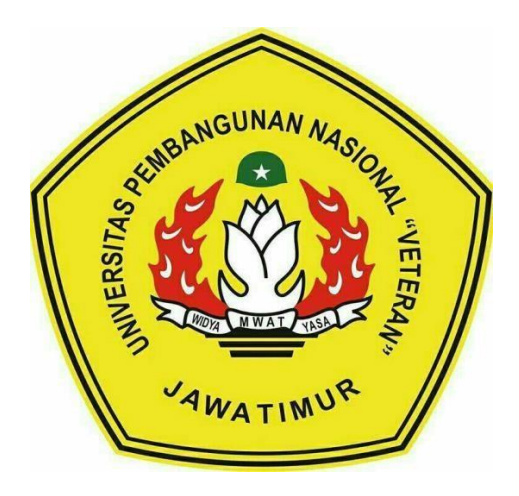

Oleh:

**I MADE PANDE KRESNA MAHARDHIKA** NPM. 1634010039

# PROGRAM STUDI INFORMATIKA **FAKULTAS ILMU KOMPUTER** UNIVERSITAS PEMBANGUNAN NASIONAL "VETERAN" **JAWA TIMUR**

2023

# **PEMBUATAN WEBSITE E-COMMERCE MENGGUNAKAN ALGORITMA APRIORI UNTUK REKOMENDASI PENJUALAN BARANG SWALAYAN BROMO BARU**

### **SKRIPSI**

Diajukan untuk Memenuhi Salah Satu Syarat Memperoleh Gelar Sarjana Komputer Program Studi Informatika

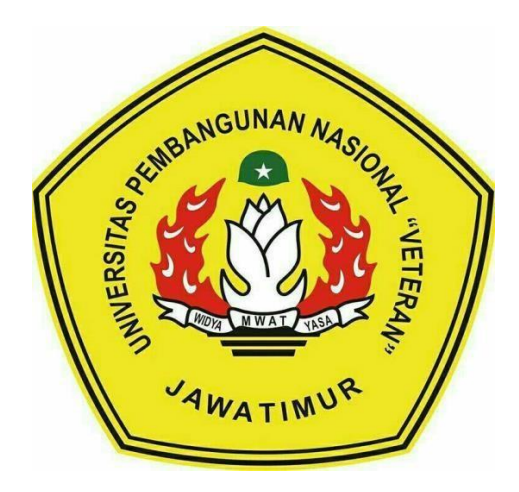

Oleh:

### **I MADE PANDE KRESNA MAHARDHIKA**

**NPM. 1634010039**

# **PROGRAM STUDI INFORMATIKA FAKULTAS ILMU KOMPUTER UNIVERSITAS PEMBANGUNAN NASIONAL "VETERAN" JAWA TIMUR**

**2023**

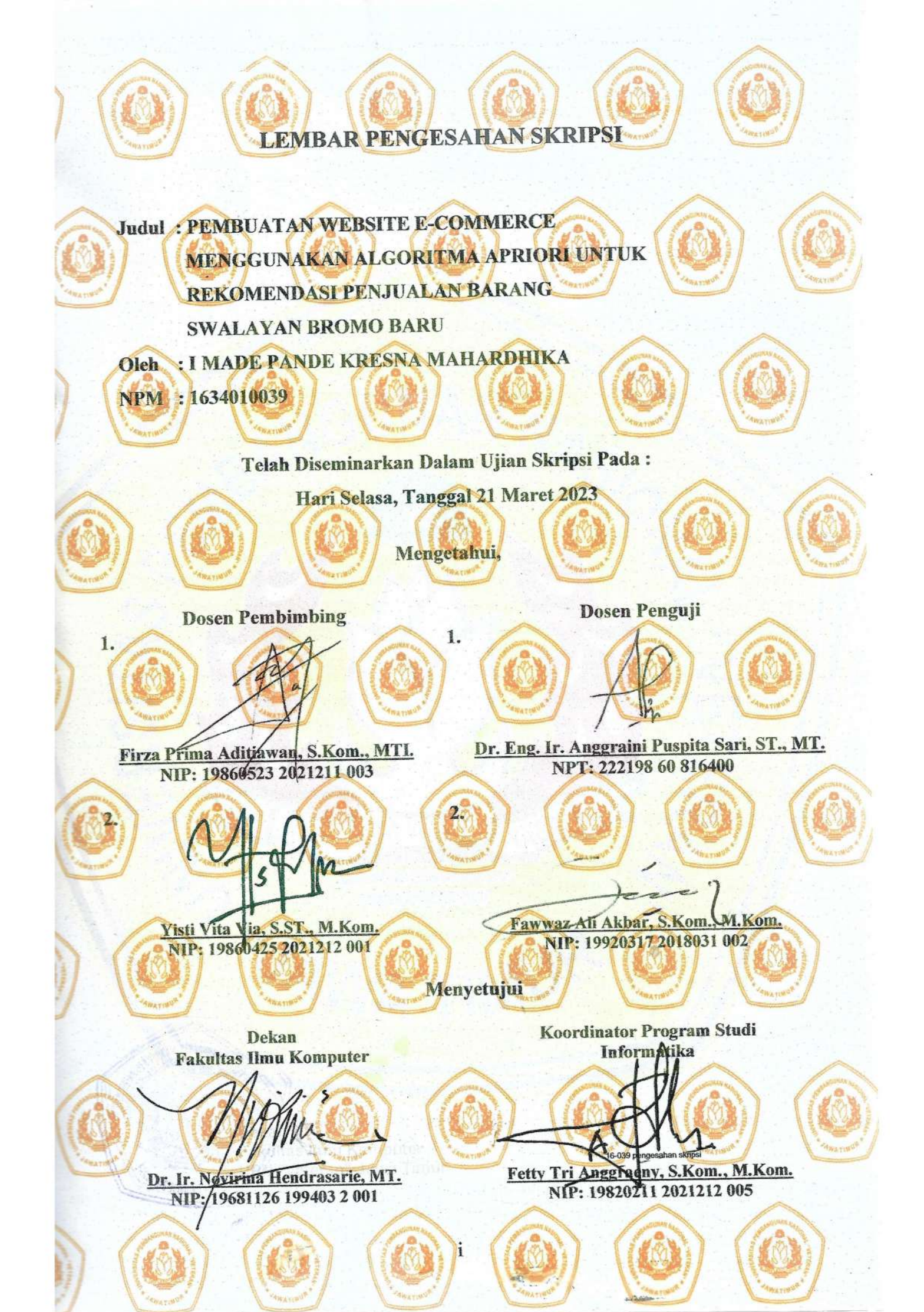

#### SURAT PERNYATAAN ANTI PLAGIAT

Saya, mahasiswa Informatika UPN "Veteran" Jawa Timur, yang bertanda tangan dibawah ini:

**Nama** : I Made Pande Kresna Mahardhika

**NPM** : 1634010039

Menyatakan bahwa Judul Skripsi/Tugas Akhir yang Saya ajukan dan dikerjakan, yang berjudul:

## "PEMBUATAN WEBSITE E-COMMERCE MENGGUNAKAN ALGORITMA APRIORI UNTUK REKOMENDASI PENJUALAN **BARANG SWALAYAN BROMO BARU"**

Bukan merupakan plagiat dari Skripsi/Tugas Akhir/Penelitian orang lain dan juga bukan merupakan produk dan atau software yang saya beli dari pihak lain. Saya juga menyatakan bahwa Skripsi/Tugas Akhir ini adalah pekerjaan Saya sendiri, kecuali yang dinyatakan dalam Daftar Pustaka dan tidak pernah diajukan untuk syarat memperoleh gelar di UPN "Veteran" Jawa Timur maupun di institusi pendidikan lain.

Jika ternyata di kemudian hari pernyataan ini terbukti tidak benar, maka Saya siap menerima segala konsekuensinya.

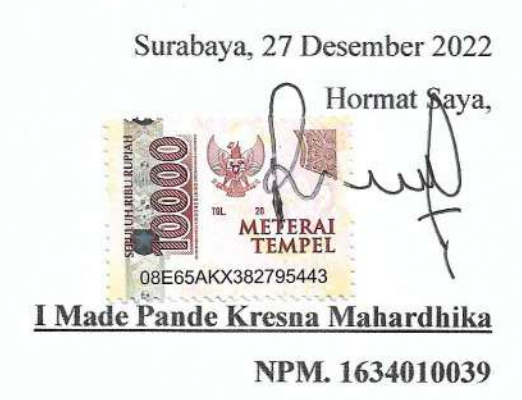

# **PEMBUATAN WEBSITE E-COMMERCE MENGGUNAKAN ALGORITMA APRIORI UNTUK REKOMENDASI PENJUALAN BARANG SWALAYAN BROMO BARU**

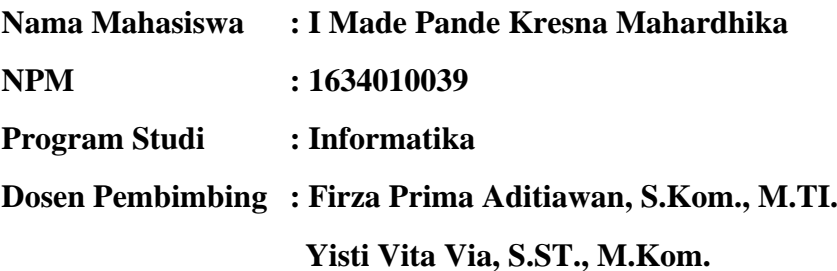

#### **ABSTRAK**

<span id="page-4-0"></span>Perusahaan yang bergerak di bidang retail mempunyai strategi pemasaran baru. Strategi tersebut adalah pembuatan *website e-commerce* mengingat pertumbuhan bisnis melalui internet yang semakin hari bertambah dan sebagai alternatif bisnis yang memberikan kemudahan bagi *seller* dan *buyer*.

Teknologi yang digunakan adalah *Data Mining* karena banyaknya jumlah produk yang dijual serta transaksi pembelian yang telah mencapai angka ribuan. Dengan teknik tersebut, dapat dilakukan analisis terhadap perilaku konsumen dalam kegiatan transaksinya. Salah satu metode dalam teknik *data mining*, yaitu *Association Rule* (Aturan Asosiasi).

Penelitian ini menggunakan metode Algoritma Apriori yang digunakan untuk mencari frekuensi dan keterkaitan *itemset* dari kumpulan data yang diolah dimana telah ditentukan syarat minimum *support* dan syarat minimum *confidence* terlebih dahulu. Kemudian, Algoritma Apriori melakukan analisis kandidat *itemset*-1 dan menghasilkan beberapa data dimulai dari *Frequent Itemset*-1, *Frequent Itemset*-2, *Frequent Itemset*-3 dan menghasilkan output berupa aturan asosiasi yang akan digunakan sebagai rekomendasi produk.

Dari hasil penelitian dapat diketahui bahwa dengan menggunakan minimum *support* 2 dan minimum *confidence* 50 akan menghasilkan jumlah hasil analisis terbanyak dibandingkan dengan minimum *support* 3 dan 4, tetapi memerlukan proses waktu terlama yaitu 127 detik sedangkan minimum *support* 3 dan 4 hanya memerlukan waktu kurang dari 1 detik. Dengan menggunakan nilai minimum *support* >= 5 bisa menggagalkan proses mining dikarenakan tidak ada data yang lolos dari perhitungan *itemset*-2.

*Kata Kunci* : *Data Mining, Association Rule, Algoritma Apriori, Website E-Commerce*

### **KATA PENGANTAR**

<span id="page-5-0"></span>Puji Syukur kehadirat Tuhan Yang Maha Esa yang telah memberikan dan kesehatan kepada penulis, sehingga penulis dapat menyelesaikan kegiatan penelitian skripsi ini dengan judul :

# **"PEMBUATAN WEBSITE E-COMMERCE MENGGUNAKAN ALGORITMA APRIORI UNTUK REKOMENDASI PENJUALAN BARANG SWALAYAN BROMO BARU"**

Skripsi ini dibuat penulis untuk memenuhi mata kuliah skripsi sebagai syarat untuk menyelesaikan Strata Satu (S1) dari Fakultas Ilmu Komputer, Program Studi Informatika di Universitas Pembangunan Nasional "Veteran" Jawa Timur. Penulis berharap dengan adanya penyusunan skripsi ini dapat menambah ilmu baru dan wawasan yang bermanfaat bagi semua pihak yang membaca.

Penulis menyadari dalam penulisan laporan penelitian skripsi ini masih jauh dari kata sempurna. Atas segala kekurangan dan ketidaksempurnaan laporan skripsi ini, maka penulis sangat mengharapkan masukan, kritik dan saran yang bersifat membangun kearah perbaikan dan penyempurnaan.

Surabaya, Maret 2023

**Penulis**

#### **UCAPAN TERIMA KASIH**

<span id="page-6-0"></span>Pada kesempatan kali ini penulis ingin menyampaikan ucapan terima kasih yang sebesar-besarnya dan penghargaan yang setinggi-tingginya kepada:

- 1. Sang Hyang Widhi Wasa yang telah memberikan petunjuk dan kesehatan serta atas izin-Nya penulis mampu mengerjakan skripsi ini hingga selesai.
- 2. Kedua orang tua penulis, Bapak Leonardo Eka Yogha dan Ibu Suliana, yang telah memberikan dukungan secara finansial maupun non-finansial, doa, restu dan motivasi dalam menyelesaikan penyusunan skripsi ini. Terima kasih kepada kakak saya yaitu I Gede Pande Dharma Putra atas semangat, doa dan dukungan secara finansial serta Koko Jimmy Hendrata selaku pemilik swalayan bromo baru mengizinkan untuk melakukan penelitian.
- 3. Prof. Dr. Ir. Ahmad Fauzi, M.MT., selaku Rektor Universitas Pembangunan Nasional "Veteran" Jawa Timur.
- 4. Ibu Dr. Ir. Novirina Hendrasarie, M.T., selaku Dekan Fakultas Ilmu Komputer Universitas Pembangunan Nasional "Veteran" Jawa Timur.
- 5. Ibu Fetty Tri Anggraeny, S.Kom., M.Kom., selaku Koordinator Program Studi S1 Informatika, Fakultas Ilmu Komputer, Universitas Pembangunan Nasional "Veteran" Jawa Timur.
- 6. Bapak Firza Prima Aditiawan, S.Kom., M.TI., selaku dosen pembimbing satu yang dengan sabar membimbing, mengarahkan serta memberikan masukan sejak awal penelitian ini berlangsung hingga akhir.
- 7. Ibu Yisti Vita Via, S.ST., M.Kom., selaku dosen pembimbing dua yang telah sabar, serta ikhlas meluangkan waktu dalam memberikan bimbingan, motivasi dan arahan yang berharga kepada penulis selama pengerjaan skripsi ini.
- 8. Seluruh Dosen Universitas Pembangunan Nasional "Veteran" Jawa Timur terutama Program Studi Informatika Fakultas Ilmu Komputer atas segala ilmu, pengetahuan, dan pengalaman yang telah diberikan selama masa perkuliahan penulis.
- 9. Rizka Noor Rachmasari, calon saya yang selalu membantu dalam pengerjaan skripsi ini, mendukung dengan sabar dan memberikan semangat kepada penulis untuk menyelesaikan penelitian skripsi ini.

### **DAFTAR ISI**

<span id="page-7-0"></span>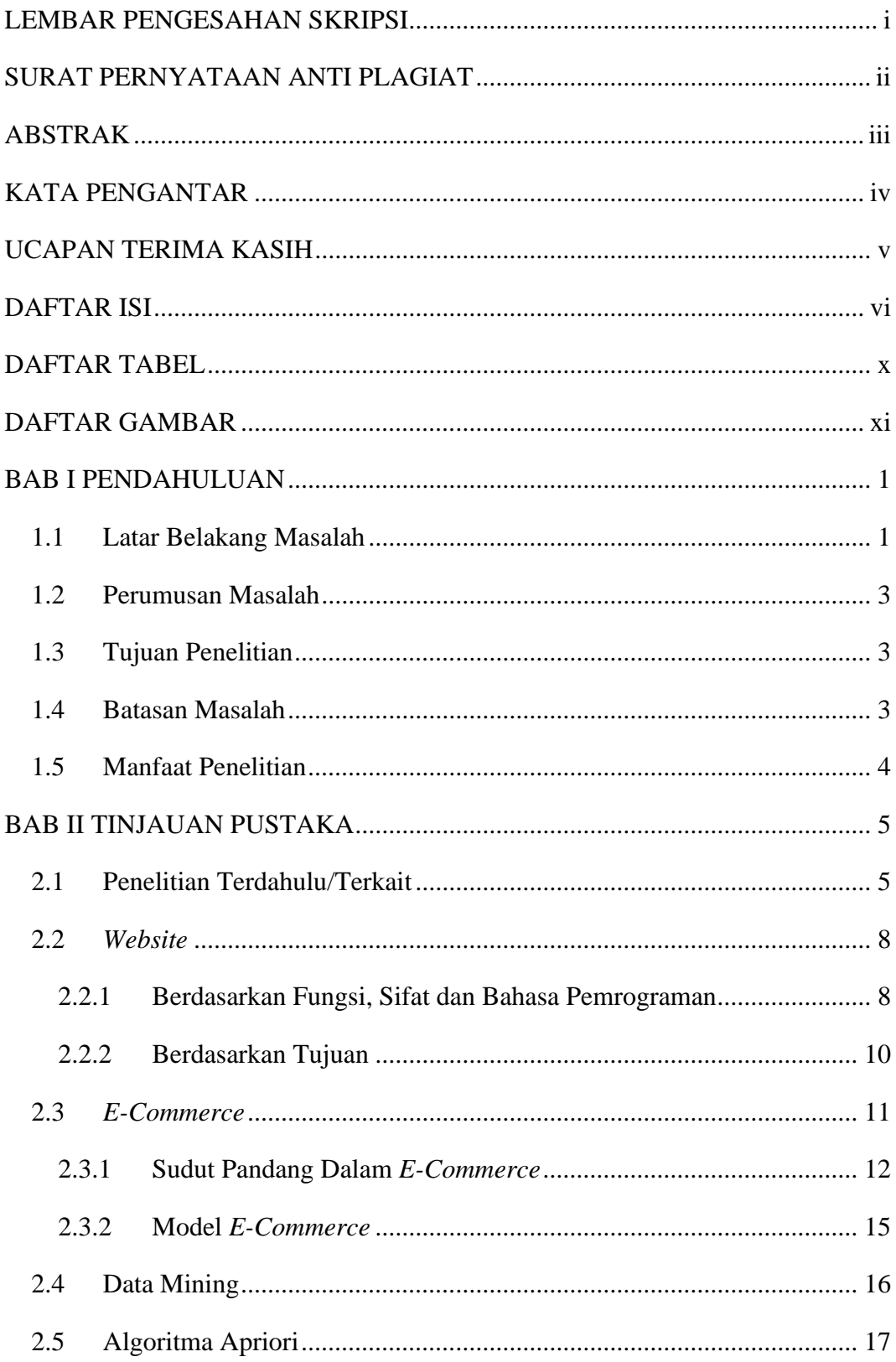

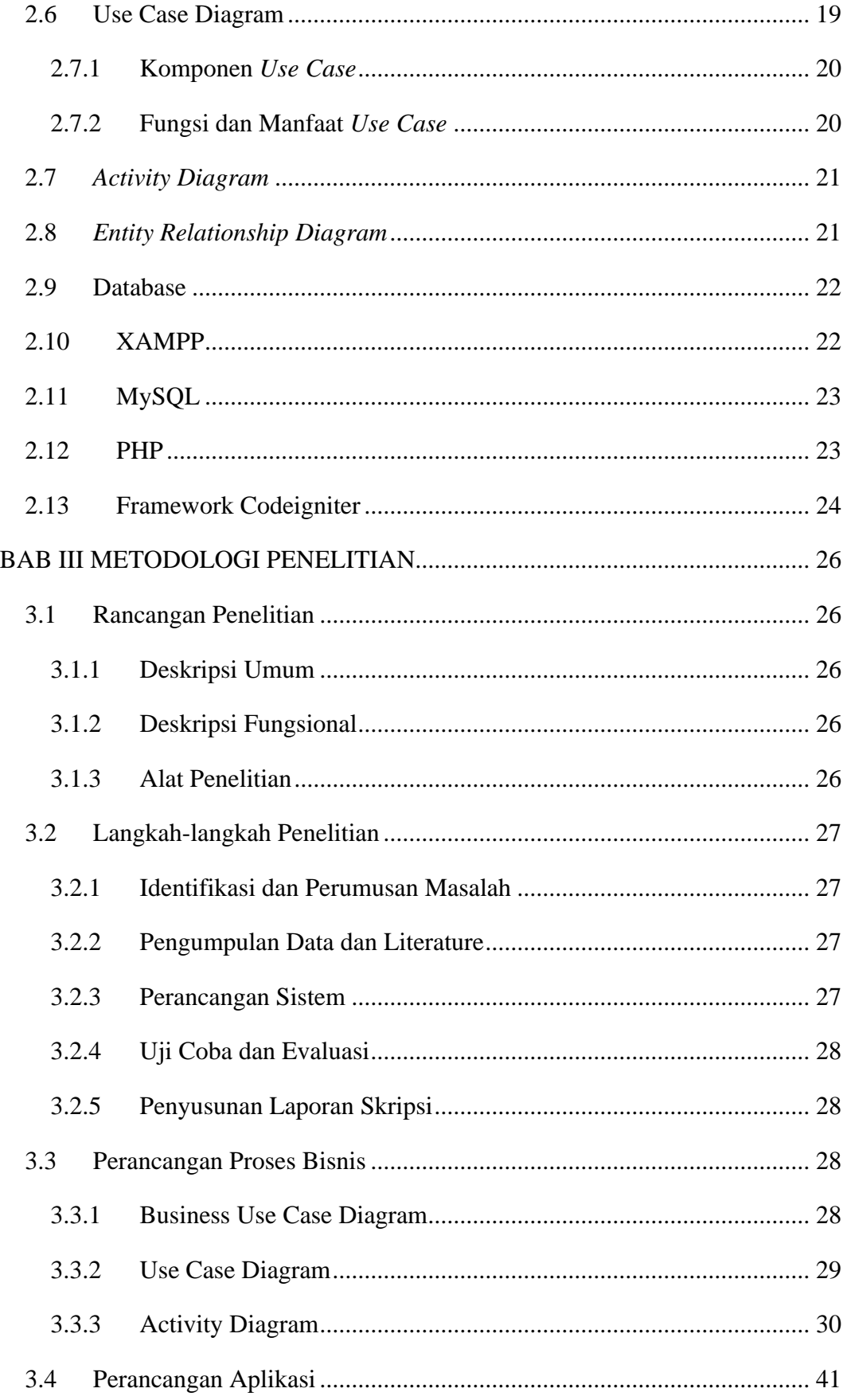

![](_page_9_Picture_4.jpeg)

![](_page_10_Picture_10.jpeg)

## **DAFTAR TABEL**

<span id="page-11-0"></span>![](_page_11_Picture_102.jpeg)

### **DAFTAR GAMBAR**

<span id="page-12-0"></span>![](_page_12_Picture_299.jpeg)

![](_page_13_Picture_306.jpeg)

![](_page_14_Picture_283.jpeg)

![](_page_15_Picture_288.jpeg)

![](_page_16_Picture_296.jpeg)

![](_page_17_Picture_322.jpeg)